## **Photoshop Cs3 Guide**

This is likewise one of the factors by obtaining the soft documents of this **Photoshop Cs3 Guide** by online. You might not require more epoch to spend to go to the books initiation as competently as search for them. In some cases, you likewise attain not discover the notice Photoshop Cs3 Guide that you are looking for. It will unconditionally squander the time.

However below, taking into consideration you visit this web page, it will be fittingly agreed simple to acquire as competently as download lead Photoshop Cs3 Guide

It will not take on many mature as we accustom before. You can get it even if achievement something else at home and even in your workplace. hence easy! So, are you question? Just exercise just what we have the funds for under as skillfully as review **Photoshop Cs3 Guide** what you gone to read!

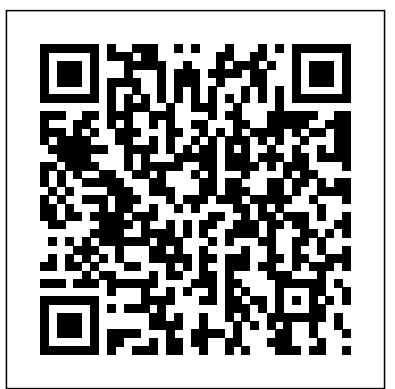

Photoshop CS3 Restoration and Retouching Bible Cengage Learning Get the book you need to

succeed in any Photoshop endeavor -- Photoshop CS3 Bible. In this totally updated edition to the international bestseller, the authors show you how to master every aspect of Photoshop -- from imageediting basics to new techniques for working with camera raw images. You'll learn how to retouch, color correct, manipulate, and combine images using Photoshop. You'll discover how to create cutting-edge special effects for digital or film-based images, and use booktakesyouthroughthe processtep-by-step them on the Web or in print. And you'll find out how to use the File Browser, histogram palette, Lens Blur, Match Color, the color replacement tool, customizable keyboard shortcuts, and more. The authors' easy and approachable writing style demystifies even the most complex Photoshop tasks. Order today and master Photoshop CS3. Note: CD-ROM/DVD and other supplementary materials are not included as part of eBook Lourekas take readers step by step through all of file.

## *Adobe Photoshop CS2 for Photographers* TeachUcomp Inc.

Written by two recognized Adobe Photoshop Ambassadors, this book-and-DVD package cuts through the complexities of Photoshop to deliver essential, clear guidance on how to get the best results. Fully updated with the latest CS4 features, it also contains vital information on how to optimize users' photography and digital imaging workflow.

Digital Character Painting Using Photoshop CS3 John Wiley & Sons Provides a unique combination of ideas and techniques that teach both the fundamentals of character design and the skills of digital painting by exploring the key principles of design and teaching conventional artists how to enhance their traditional skills and transfer them to the Web through a variety of tutorials, images, tools, and exercises, found on the accompanying CD-ROM. Original. (Intermediate)

*Digital Photographer's Notebook* Taylor & Francis This full-color Visual QuickPro Guide is a Companion CD contains logos, artwork, photos, and designs that demonstrate various techniques discussed in the book, along with project and exercise files! Photoshop CS3 for Screen Printers details the features of Photoshop CS3 and explains how to utilize the software in print facilities. This with a number of projects relating specifically to the needs of screen printers that range from configuring settings and creating custom background colors to building images with layers and colorizing images. Discover the impressive toolset Photoshop provides for creating and editing prove to be a real time-saver for any teacher. artwork. Learn how to create images and logos best suited for screen printing and offset printing. Find out how to perform color separations and print those separations using specialty films and vellums. Understand the pros and cons of using spot color, sublimation, heat transfers, and other printing technologies. guide de formation John Wiley & Sons This Visual QuickStart Guide uses a combination of task-based instruction and strong visuals to teach beginning and intermediate users how to create great-looking images with Photoshop. Bestselling authors Elaine Weinmann and Peter today's Photoshop essentials: from importing

digital photos through basic color manipulation and image correction to painting, masking, using filters, and more. Hot topics like working with Camera Raw, using the improved Photomerge command (that aligns and blends layers automatically) to stitch together images, making selections using the new Quick Selection tool and Refine Edge feature, and Smart Filters are all covered. Both beginning users, who want a thorough introduction to the topic, and more advanced users, who are looking for a handy reference, will find what they need here. In this edition, using a fresh new design and now illustrated in full color, the authors have streamlined the text by focusing on the most efficient means of accomplishing a task, rather than explaining all possible methods. By the end of the book, users will have a solid foundation for working in Photoshop CS3. Additional intermediate topics can be found in the author's follow-on book: Photoshop CS3: Visual QuickPro Guide.

A Professional Image Editor's Guide to the Creative Use of Photoshop for the Macintosh and PC John Wiley & Sons

The most comprehensive way to master Adobe Illustrator CS3.

Visual QuickPro Guide John Wiley & Sons more advanced companion volume to the bestselling Photoshop CS3 Visual QuickStart Guide, from the same authors. This book takes the reader beyond the general and broad over view of Photoshop provided by the Visual QuickStart Guide, offering more focused tasks written in greater depth to help the reader master intermediate skills. The Visual QuickPro Guide provides instructors with the more advanced tutorials that students need in order to master Photoshop, and which can In the Visual QuickPro Guide, Elaine Weinmann and Peter Lourekas cover many key areas in Photoshop that an intermediate user needs to know: a variety of methods for creating complex selections; specific steps to improve tone and color; in-depth tasks for retouching portraits; a closer look at combining images into composites; detailed steps for improving sharpening; creative use of tinting; applying fine art touches to an image; and steps for creative type treatments. Also included are sections on paths & shapes as well as actions, material best geared to intermediate readers.

## *Student Guide Series : Adobe Photoshop Cs3* Adobe Press

In the world of digital photography, inspiration can come at any time. Great images are created behind the camera and then refined at the computer. "Photographers live in the moment when shooting, and I believe we do the same when in front of the monitor," writes Kevin Ames, veteran photographer and Photoshop master. Building on his popular column in Photoshop User magazine, Kevin expands the scope of the original articles to include in-depth information about all aspects of digital photography. With this book, you'll gain a focused yet thorough understanding of Adobe's suite of digital photography applications–Photoshop CS3 (including the Camera Raw plug-in), Lightroom, and Bridge. You'll not only learn what these powerful applications can do, you'll also learn which one is best for a given task and see how the applications come together to allow you to work efficiently–all while creating and delivering stunning photographs. Whether dealing with workflow, organization, or truly creative enhancements, Kevin candidly shares his personal image-making process from start to finish. In addition, there are clear and illuminating explanations of many issues relevant to the digital photographer, such as the profound differences between RAW and JPEG, the many benefits of "shooting tethered," and how lighting really works. Whether you've been shooting digital for years or you're just making the switch from film, The Digital Photographer's Notebook is an essential guide to managing your portfolio and creating head-turning photographs. Teach Yourself VISUALLY Adobe Photoshop CS3 CRC Press

Annotation This full-color Visual QuickPro Guide is a more advanced companion volume to the best-selling Photoshop CS3 Visual QuickStart Guide, from the same authors. This book takes the reader beyond the general and broad over view of Photoshop provided by the Visual QuickStart Guide, offering more focused tasks written in greater depth to help the reader master intermediate skills. The Visual QuickPro Guide provides instructors with the more advanced tutorials that students need in order to master Photoshop, and which can prove to be a real time-saver l'équivalent d'un professeur particulier à domicile, for any teacher. In the Visual QuickPro Guide, Elaine Weinmann and Peter Lourekas cover many key areas in Photoshop that an intermediate user needs to know: a variety of methods for creating complex selections; specific steps to improve tone and color; in-depth tasks for retouching portraits; a closer look at combining images into composites; detailed steps for improving sharpening; creative use of tinting; applying fine art touches to an image; and steps for creative type treatments. Also included are sections on paths & shapes as well as actions, material best geared to intermediate readers. Adobe Photoshop CS3 Pearson Education

Find solutions quick with this accessible encyclopedic guide. Conveniently organized in résultat final complet, sont fournis sur notre site a clear A-Z format, this illustrated ready reference covers every action you are likely to make as a photographer. You'll never want it far from your side while you work with Photoshop. \* Covers all of Photoshop's mass of tools concisely in an intuitive, colorful layout \* New section shows you fast solutions for everyday editing tasks: step-by-step tutorials illustrate how to conquer key tasks and techniques \* Fully updated for CS3 \* Includes all versions of Photoshop-shortcut keys specify which version of Photoshop is applicable This visual resource is the ideal companion to every Photoshop book on your shelf. Associate website www.Photoshop-A-Z.com features matching video tutorials for each step-by-step tutorial. For Photoshop users at all levelscovers everything from the everyday to the hidden features you need in a pinch. Dodge the CD-ROM Master Photoshop CS2: More frustrations that can come with time-sensitive, quality work with Philip Andrews. Philip is a professional photographer, digital photography teacher, magazine editor, and best-selling international author. Filled with practical advice from one photographer to another, Philip uses his trademark straight-talking style to ensure that everyone can get to grips with all the features of CS3 quickly and confidently. "Beyond just delivering accurate information, Philip books are always up to date and very enjoyable to read. Philip's tutorials deliver to you an easy, approachable style rarely found in step-by-step explanations, improving software instruction...an extremely valuable reference" Bryan O'Neil Hughes, Photoshop Product Manager, Adobe Systems Inc. On previous editions: "If you ever wanted a quick reference guide to the mass of tools in Photoshop, then this is the answer...Keep it to hand as a quick and easy guide." - Which Digital Camera "Each section is expressed clearly with simple buy highly effective and user-friendly illustrations... you should definitely have to hand while working at your computer." - Amateur Photographer Nighttime Digital Photography with Adobe Photoshop CS3 Lynda.com Ce Guide de formation Photoshop CS3 est

rien que pour vous ! Conçu par des spécialistes reconnus de Photoshop, à qui l'on doit déjà de

nombreux outils de formation aux produits Adobe, cet ouvrage vous enseigne étape par étape les rudiments qui feront de vous un véritable pro de Photoshop, sur Mac comme sur PC. Formez-vous en 13 leçons. Avancez à votre propre rythme. Chaque leçon comprend des instructions faciles à suivre, des astuces, des exemples concrets et des exercices pratiques, ainsi que des révisions sous forme de questions-réponses. Libre à vous de lire le livre du début à la fin, ou plutôt de consulter la leçon de votre choix, en fonction de vos besoins. Des exemples concrets en couleurs accompagnés de fichiers d'exemples. Chaque leçon est illustrée de nombreuses applications visuelles. Tous les fichiers d'exemples nécessaires à la réalisation des exercices pratiques, c'est-à-dire les images de

départ, les différents éléments graphiques et le Web. Tout sur Photoshop. En plus de découvrir les fonctions nouvelles ou améliorées de Photoshop CS3, vous allez apprendre à utiliser au mieux les outils courants de Photoshop. Les calques, les masques et les sélections n'auront plus aucun secret pour vous et vous serez à même de réaliser les plus belles images destinées à l'impression, au Web ou à l'affichage vidéo.

Tools and Features Illustrated Ready Reference Taylor & Francis Why Choose this book: Inside Advantage: Written for photographers by a photographer! Martin shares his expert knowledge to help you combine photography and Photoshop to develop memorable images Complete updates: 704 pages of fully updated content plus 30 pages of Photoshop Shortcuts on the free than 300 pages of information show you how to make tonal corrections, sharpen images, use filters, create montages, simulate darkroom effects and automate Photoshop Conquer color obstacles: Over 100 pages devoted to explaining the basic principles of color management, how to calibrate your equipment and how to achieve consistent color and produce perfect prints Expanded areas: Provides more detailed examples, diagrams, simple accessibility for the advanced beginner The latest edition to join Martin Evening's bestselling 'Adobe Photoshop for Photographers' titles, gives you completely updated and revised coverage providing a professional photographer's insight into Photoshop CS2. Inside you'll find invaluable information on Bridge, the new file browser that is set to become a very useful image management tool for photographers. Other new developments covered include the new Digital Negative (DNG) file format, improvements in Camera Raw file processing and High Dynamic Range imaging. Packed full of all the latest features and instructive information on key elements from color management to printing, Martin Evening passes on his famous techniques and professional experience in this commanding and authoritative resource. \* Over 450 professional, color illustrations make this book stand above the rest \* New interior design and reorganised contents make this book even easier to use \* Master the power of Photoshop CS2 under the instruction of an internationally recognised Photoshop expert **Photoshop CS4 Essential Skills** John Wiley & Sons

This full-color Visual QuickPro Guide is a more

advanced companion volume to the best-selling Photoshop CS3 Visual QuickStart Guide, from the designers, following the steps a designer would same authors. This book takes the reader beyond the general and broad over view of Photoshop provided by the Visual QuickStart Guide, offering more focused tasks written in greater depth to help the reader master intermediate skills. The Visual QuickPro Guide provides instructors with the more make this the ideal book for learning advanced advanced tutorials that students need in order to master Photoshop, and which can prove to be a real Photoshop. Important Notice: Media content time-saver for any teacher. In the Visual QuickPro Guide, Elaine Weinmann and Peter Lourekas cover many key areas in Photoshop that an intermediate user needs to know: a variety of methods for creating complex selections; specific steps to improve tone and color; in-depth tasks for retouching portraits; a closer look at combining images into composites; detailed steps for improving sharpening; creative use of tinting; applying fine art touches to an image; and steps for instructions that show you how to do something creative type treatments. Also included are sections and skip the long-winded explanations? If so, then on paths & shapes as well as actions, material best geared to intermediate readers.

Adobe Photoshop CS3 A-Z Peachpit Press One of the most accessible and detailed tutorial Each task-based spread includes easy, visual on the most recent version of the leading image editing tool.

Photoshop CS3: Essential Skills Jones & Bartlett Publishers

Get your picture-perfect guide to using all the cool features of Photoshop CS3. Whether you're new to Photoshop, want to take your skills up a notch, or want to quickly master the new features and enhancements in Photoshop CS3, you've come to the right place. Nine easy-master Photoshop CS3. to-follow minibooks cover Photoshop fundamentals plus the newest tools and techniques. "Putting It Together" exercises give you hands-on experience. This is your one-images such as a full-color magazine ad. 2. stop guide to Photoshop. You'll learn to: Specify size and resolution. Correct contrast, color, and clarity. Create top-notch selections. Composite images with layers and blending modes. Make adjustments with levels and curves. Prep graphics for print or the Web. Order your copy of this 9 books in 1 - with hundreds of examples in full color -- today! Photoshop CS3: Visual QuickPro Guide Peachpit Press

Take years off your keepsake photos or enhance the current ones with Photoshop CS3's powerful tools and the expert techniques and tips you'll find in this comprehensive guide. Using step-by-step instructions and over 500 pages of full-color

examples, this book shows you how to clone, blend layers, add contrast, reduce glare, soften wrinkles, rescue torn photos, and more. From portraits to landscapes to architectural masterpieces, fine-tune your favorites with this expert guide.

*Adobe Photoshop CS3* Taylor & Francis Discover all that Photoshop CS5 has to offer with ADVANCED ADOBE PHOTOSHOP CS5 REVEALED. This book teaches advanced design techniques using one of the most popular photoediting programs on the market. Using step-bystep tutorials, readers work with curves, levels, blending modes, painting and drawing tools, and the latest Photoshop special effects to create professional-quality designs and images. They are challenged not only as Photoshop users but as take to complete real-world projects. They also see what works in a design and what doesn't. Readers then take their craft to the next level by using the advanced end-of-chapter learning projects. The book's full-color interior and highly visual design design techniques using the latest version of Adobe referenced within the product description or the product text may not be available in the ebook version.

*Photoshop CS3 for Windows and Macintosh* Peachpit Press

A fully updated revision of the best-selling guide to Adobe Photoshop CS3.

*A Guide to Creative Image Editing* Focal Press Are you a visual learner? Do you prefer this book is for you. Open it up and you'll find clear, step-by-step screen shots that show you how to tackle more than 150 Photoshop CS3 tasks. directions for performing necessary operations, including: Finding images and video clips. Changing size and resolution. Using the Quick Selection tool. Adjusting hue and saturation. Applying Smart Filter effects. Creating a contact sheet. Helpful sidebars offer practical tips and tricks. Full-color screen shots demonstrate each task. Succinct explanations walk you through step by step. Two-page lessons break big topics into bite-sized modules. Order your copy today and

Adobe Illustrator CS3 Pearson Education 1. Import multiple digital originals, create silhouettes, and use layers to build composite Combine images; apply various filters, adjustments, and patterns; and manipulate masks and channels to create artistic effects for a series of art-quality posters. 3. Produce special text-based effects with layers, masking, and selection techniques to design an appealing book cover. 4. Retouch photos to correct physical damage, lighting problems, and color errors using dozens of special filters to control every aspect of an image. 5. Create and composite complex selections and work with spot channels to build an attractive catalog cover. 6. Transform original photos to remove background elements, warp images to provide three-dimensional perspective, and apply sophisticated lighting effects to unify composite images for advertisements. 7. Render life-like paintings from line-art originals using Photoshop's remarkable combination of brushes, transparencies, and blending modes. 8. Generate and publish an industry-compliant web page that incorporates interactive buttons, animated images, and sliced artwork ready to be used by sitedevelopment technicians. 9. Work efficiently and rapidly by customizing your workspace, using shortcuts where appropriate, and automating repetitive tasks when possible.